**Exam** : **HP0-J46** 

Title : Designing and

Implementation HP

**Enterprise Backup Solution** 

Version: Demo

\_\_\_\_\_

- 1. Which device is the bottleneck in an EBS environment with optimum performance?
- A. switch
- B. server
- C. primary storage
- D. tape drive

Answer: D

- 2. You are implementing a D2D4100 array with deduplication. What can you do to increase the backup performance?
- A. Set the device blocksize as low as possible.
- B. Set the segment size to 2GB.
- C. Set the host concurrency parameter in the backup application to its maximum.
- D. Set the device concurrency parameter in the backup application to 1.

Answer: D

- 3. Which component in a Symantec NetBackup solution is responsible for scheduling and tracking client backups?
- A. Media Server
- B. Cell Server
- C. Master Server
- D. Storage Manager

Answer: C

- 4. What must you do with Emulex HBAs connected to fabric switches when implementing an EBS solution? (Select two.)
- A. Install them in the last PCI slots of each server.
- B. Ensure that all entries in the registry for the HBAs are set to 0.
- C. Verify that the topology adapter parameter is set to 1.
- D. Disable any unused ports.
- E. Verify that the link speed is the same for the HBA and the connected SAN switch port.

Answer: C,E

- 5. Which best practice should be followed when configuring a Virtual Library System 9000 for backup in an EBS environment?
- A. Enable software and hardware compression to increase performance.
- B. Use small cartridges to raise thededuplication ratio.
- C. Use Echo Copy to mirror backups within the VLS.
- D. Use ten characters when creating barcode labels to support all backup ISVs.

Answer: B

## **Trying our product!**

- ★ 100% Guaranteed Success
- ★ 100% Money Back Guarantee
- ★ 365 Days Free Update
- ★ Instant Download After Purchase
- ★ 24x7 Customer Support
- ★ Average 99.9% Success Rate
- ★ More than 69,000 Satisfied Customers Worldwide
- ★ Multi-Platform capabilities Windows, Mac, Android, iPhone, iPod, iPad, Kindle

## **Need Help**

Please provide as much detail as possible so we can best assist you.

To update a previously submitted ticket:

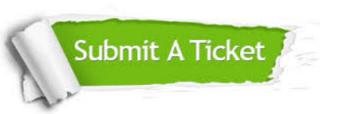

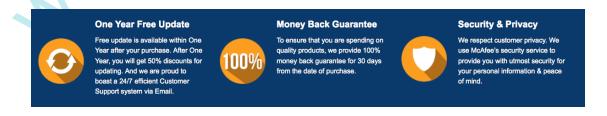

## Guarantee & Policy | Privacy & Policy | Terms & Conditions

Any charges made through this site will appear as Global Simulators Limited.

All trademarks are the property of their respective owners.

Copyright © 2004-2014, All Rights Reserved.